Agricultural Drone Survey Application

Technical Manual

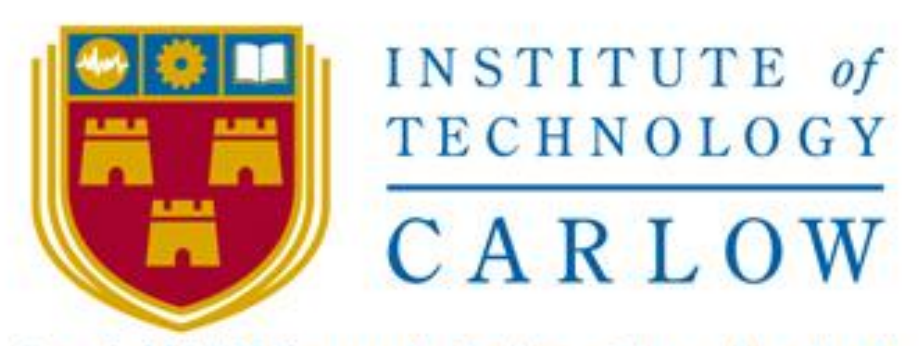

# Institiúid Teicneolaíochta Cheatharlach

Bernard Steemers C00235159@itcarlow,ie Supervisor: Paul Barry [paul.barry@itcarlow.ie](mailto:paul.barry@itcarlow.ie)

# Table of Contents

Section 1 - Install instructions

Section 2 - Chronological Program Progression

 takeOffLand.py moveForward.py dropGPS.py returnHomePos.py moveXYZPivot.py takePhoto.py emergencyLand.py mapAll.py readCoordinates.py flyToNearestPoint.py divideLengthBreath.py faceDirection.py movementInstructions.py

Section 3 - Project Files

 index.html app.py droneMapper.py

Section 4 - References

# Application Dependencies:

## Linux:

Ubuntu 18.04 and Debian 9 or higher are compatible with the Olympe Python framework.

## Python3.7:

sudo apt-get install python3.7

## Olympe:

cd \$HOME mkdir -p code/parrot-groundsdk cd code/parrot-groundsdk pwd repo init -u https://github.com/Parrot-Developers/groundsdkmanifest.git repo sync For further instructions please see: <https://developer.parrot.com/docs/olympe/installation.html>

Flask: \$ pip install Flask

## GeoPy:

\$ pip install geopy

## Google Maps Platform:

Please see below for set up instructions and API keys <https://cloud.google.com/maps-platform/maps>

# Chronological Program Progression

### takeOffLand.py

```
# -*- coding:
UTF-8 -*-
                   import olympe
                   from olympe.messages.ardrone3.Piloting import TakeOff, Landing
                   from olympe.messages.ardrone3.PilotingState import
                   FlyingStateChanged
                   #drone = olympe.Drone("192.168.42.1")#Physical Drone IP Address
                   drone = olympe.Drone("10.202.0.1") #Emulated Drone IP Address
                   #Establish connection to physical or emulated drones
                   drone.connection()
                   #Take off
                   drone(
                      TakeOff()
                      >> FlyingStateChanged(state="hovering", _timeout=5)# wait 5
                   seconds for hovering state
                   ).wait()
                   #Landing
                   drone(Landing()).wait()
                   #Disconnect from drone
                   drone.disconnection()
```
moveForward.py

```
# -*- coding:
UTF-8 -*-
                import olympe
                from olympe.messages.ardrone3.Piloting import TakeOff, 
                moveBy, Landing
                from olympe.messages.ardrone3.PilotingState import
                FlyingStateChanged
                #drone = olympe.Drone("192.168.42.1")#Physical Drone IP 
                Address
                drone = olympe.Drone("10.202.0.1") #Emulated Drone IP 
                Address
                #Establish connection to physical or emulated drones
                drone.connection()
                #Take off
                drone(
                    TakeOff()
                   >> FlyingStateChanged(state="hovering", _timeout=5)#
                wait 5 seconds for hovering state
                ).wait()
                #Move forward by two meters
                drone(
                  moveBy(2, 0, 0, 0)# (a,b,c,d) a = X-axis, b = Z-axis,
                c = Y-axis, d = Y-axis pivot
                   >> FlyingStateChanged(state="hovering", _timeout=5)
                ).wait()
```

```
#Landing
```

```
drone(Landing()).wait()
```
#Disconnect from drone

drone.disconnection()

dropGPS.py

```
# - * -coding: 
UTF-8 -*-
```

```
from __future__ import print_function
import olympe
from olympe.messages.ardrone3.Piloting import TakeOff, 
moveBy, Landing
from olympe.messages.ardrone3.PilotingState import
FlyingStateChanged, PositionChanged
from olympe.messages.ardrone3.GPSSettingsState import
GPSFixStateChanged, HomeChanged
```

```
#drone = olympe.Drone("192.168.42.1")#Physical Drone IP 
Address
drone = olympe.Drone("10.202.0.1") #Emulated Drone IP 
Address
```
#Establish connection to physical or emulated drone drone.connection()

```
# Wait for GPS to fix state
drone(GPSFixStateChanged(_policy = 'wait'))
```
#Print GPS coordinates position to console before take off

```
print("\n\nGPS position before take-off :", 
drone.get_state(HomeChanged),"\n\n")
```
#Take off

drone(

```
 TakeOff()
```

```
>> FlyingStateChanged(state="hovering", timeout=5)
).wait()
```
#Print GPS coordinates after take off

print("\n\nGPS position after Landing : ", drone.get state(PositionChanged),"\n\n")

#Landing drone(Landing()).wait()

#Disconnect from drone drone.disconnection()

returnHomePos.py

```
# -*- coding:
UTF-8 -*-
```

```
from future import print function
import olympe
from olympe.messages.ardrone3.Piloting import TakeOff, 
moveBy, Landing,moveTo
from olympe.messages.ardrone3.PilotingState import
moveToChanged,FlyingStateChanged, PositionChanged
from olympe.messages.ardrone3.GPSSettingsState import
GPSFixStateChanged,HomeChanged
from olympe.enums.ardrone3.Piloting import
MoveTo_Orientation_mode
```

```
#drone = olympe.Drone("192.168.42.1")#Physical Drone IP 
Address
drone = olympe.Drone("10.202.0.1") #Emulated Drone IP 
Address
```

```
#Establish connection to physical or emulated drone
drone.connection()
```

```
# Wait for GPS to fix state
drone(GPSFixStateChanged(_policy = 'wait'))
```
#Print GPS coordinates position to console before take off print("\n\nGPS position before take-off :", drone.get\_state(HomeChanged),"\n\n")

```
#Take off
drone(
   TakeOff()
  >> FlyingStateChanged(state="hovering", timeout=5)
).wait()
```

```
#Print GPS coordinates after take off
```

```
print("\n\nGPS position after Landing : ", 
drone.get_state(PositionChanged),"\n\n")
```

```
#Set home coordinates
```
home\_coordinates = drone.get\_state(PositionChanged)

```
#Move forward by three meters
```
#### drone(

moveBy(3, 0, 0, 0)#  $(a, b, c, d)$  a = X-axis, b = Z-axis,  $c = Y-axis$ ,  $d = Y-axis$  pivot >> FlyingStateChanged(state="hovering", \_timeout=5)

```
), wait()
```
#return to home position

#### drone(

```
moveTo(home_coordinates["latitude"],
home_coordinates["longitude"], 1.0,
MoveTo_Orientation_mode.TO_TARGET, 0.0)
  >> FlyingStateChanged(state="hovering", _timeout=5)
   >> moveToChanged(status='DONE')
```
#### >>

```
moveToChanged(latitude=home_coordinates["latitude"], 
longitude=home_coordinates["longitude"], altitude=1.0, 
orientation_mode=MoveTo_Orientation_mode.TO_TARGET, 
status='DONE', _policy='wait')
```
>> FlyingStateChanged(state="hovering", \_timeout=5) ).wait()

#Landing

drone(Landing()).wait()

#Disconnect from drone

drone.disconnection()

### moveXYZPivot.py

```
# -*- coding:
UTF-8 -*-
```

```
import olympe
```

```
from olympe.messages.ardrone3.Piloting import TakeOff, 
moveBy, Landing
from olympe.messages.ardrone3.PilotingState import
FlyingStateChanged
```

```
#drone = olympe.Drone("192.168.42.1")#Physical Drone IP 
Address
drone = olympe.Drone("10.202.0.1") #Emulated Drone IP 
Address
```
#Establish connection to physical or emulated drones drone.connection()

```
#Take off
drone(
   TakeOff()
  >> FlyingStateChanged(state="hovering", _timeout=5)#
wait 5 seconds for hovering state
).wait()
```
#Move forward by two meters

```
drone(
  moveBy(2, 0, 0, 0)# (a, b, c, d) a = X-axis, b = Z-axis,
c = Y-axis, d = Y-axis pivot
  >> FlyingStateChanged(state="hovering", _timeout=5)
).wait()
```

```
#Move right by two meters
drone(
   moveBy(0, 2, 0, 0)
  >> FlyingStateChanged(state="hovering", timeout=5)
).wait()
```

```
#Move backwards by two meters
drone(
  moveBy(-2, 0, 0, 0)>> FlyingStateChanged(state="hovering", _timeout=5)
).wait()
```

```
#Move left by two meters
drone(
  moveBy(0, -2, 0, 0)>> FlyingStateChanged(state="hovering", _timeout=5)
).wait()
```

```
#Pivot by 90 degrees
drone(
   moveBy(0, 0, 0, 1.5)
  >> FlyingStateChanged(state="hovering", _timeout=5)
).wait()
```
#Landing

drone(Landing()).wait()

#Disconnect from drone

drone.disconnection()

### takePhoto.py

```
import
olympe
        from olympe.messages.ardrone3.Piloting import TakeOff, moveBy, 
        Landing
        from olympe.messages.camera import set_camera_mode, 
        set photo mode, take photo, photo progress
        from olympe.messages.ardrone3.PilotingState import
        FlyingStateChanged
        from olympe.messages import gimbal
        import os
        import re
        import requests
        import shutil
        import xml.etree.ElementTree as ET
        import time
        ################################################################
        ####################################
        def snap_and_save(drone):
            # Drone web server URL
           DRONE_URL = "http://{}/".format(DRONE IP)
            # Drone media web API URL
           MEDIA API = DRONE URL + "api/v1/media/medias/"
```

```
TAGS = ( "GPSLatitude",
        "GPSLongitude",
        "GPSAltitude",
    )
    # Take photo, wait for saved status and get photo ID
    print("\n\nTaking a Photo\n\n")
   save photo = drone(photo progress(result="photo saved",
_policy="wait"))
   drone(take photo(cam_id=0)).wait()
   save photo.wait()
    photo_id =
save photo.received events().last().args["media_id"]
    # Create media link
    media_link = requests.get(MEDIA_API + photo_id)
  media link.raise for status()
   save to path = '/home/bernard/Desktop/images'#change to
generic directory
    #Request photo from media link
   for photos in media link.json()["resources"]:
        picture = requests.get(DRONE_URL + photos["url"], 
stream=True)
       print("\n\nGetting Picture From: ", DRONE URL +
photos["url"])
        #create image directory name
        image_dir = os.path.join(save_to_path, 
photos["resource_id"])
       picture.raise for status()
        #Copy Picture to Directory
       with open(image dir, "wb") as photo file:
           shutil.copyfileobj(picture.raw, photo file)
        #Open image directory 
       print("\nOpening ", image dir)
        with open(image_dir, "rb") as photo_file:
           photo data = photo file.read()
```

```
 xmp_photo_start = photo_data.find(b"<x:xmpmeta")
           xmp photo end = photo data.find(b''</x:xmpmeta")
            #parsing xmp metadata to check for GPS coordinates
           xmp photo =
ET.fromstring(photo data[xmp_photo_start : xmp_photo_end + 12])
           for photo meta in xmp photo[0][0]:
                xmpTag = re.sub(r"({[^{\wedge}})]^{\star})", "", photo_meta.tag)
               value = photo meta.text
                if xmpTag in TAGS:
                    print("Photo ID: ", photos["resource id"],
xmpTag, value)
```

```
################################################################
#########################################################
```

```
def setup_camera(drone):
```

```
 #set camera to photo mode
```

```
drone(set camera mode(cam_id=0, value="photo")).wait()
```
drone(

```
 set_photo_mode(
```
cam\_id=0,

```
 mode="single",
```
format="rectilinear",

```
file_format="jpeg",
```
burst="burst\_14\_over\_1s",

bracketing="preset\_1ev",

capture\_interval=0.0,

)

).wait()

```
 #Tilt camera 90 degrees down
```

```
 tiltCamera = drone(gimbal.set_target(
```

```
 gimbal_id=0,
control mode="position",
 yaw_frame_of_reference="none",
\text{vaw}=0.0,
pitch_frame_of_reference="absolute",
 pitch=-90.0,
 roll_frame_of_reference="none",
 roll=0.0,
 )).wait()
```
#If camera tilt does not occur raise runtime error

if not tiltCamera.success():

 raise RuntimeError("Camera tilt did not execute correctly")

print("\n\nConfiguring Camera Settings\n\n")

```
################################################################
#####################################################
```
#DRONE\_IP = "192.168.42.1" #Physical Drone IP Address DRONE\_IP = "10.202.0.1" #Emulated Drone IP Address

drone = olympe.Drone(DRONE\_IP, loglevel=0)

#Establish connection to physical or emulated drones drone.connection()

# Call function to tilt camera and configure settings setup camera(drone)

```
#Wait for camera configurations to finish before take off
time.sleep(5)
```
#Take off

drone(

TakeOff()

>> FlyingStateChanged(state="hovering", \_timeout=5)# wait 5 seconds for hovering state

).wait()

#Take photo and save to device

snap\_and\_save(drone)

#Landing drone(Landing()).wait()

drone.disconnection()

## emergencyLand.py

import olympe

from olympe.messages.ardrone3.Piloting import Landing

drone = olympe. Drone ("192.168.42.1") #Physical Drone IP Address

#Establish connection to physical or emulated drones drone.connection()

#LANDING

drone(Landing()).wait()

#Disconnect from drone

drone.disconnection()

### mapAll.py

```
imp
ort
oly
mpe
     from olympe.messages.ardrone3.Piloting import TakeOff, moveBy,
     Landing, moveTo
     from olympe.messages.ardrone3.PilotingState import
     moveToChanged,FlyingStateChanged, PositionChanged
     from olympe.messages.camera import set_camera_mode, 
     set_photo_mode, take_photo, photo_progress
     from olympe.messages.ardrone3.GPSSettingsState import
     GPSFixStateChanged
     from olympe.enums.ardrone3.Piloting import MoveTo Orientation mode
     from olympe.messages import gimbal
     import os
     import re
     import requests
     import shutil
     import xml.etree.ElementTree as ET
     import time
     ##################################################################
     ##################################
```
def snap and save(drone):

```
 # Drone web server URL
   DRONE URL = "http://{}/".format(DRONE IP)
    # Drone media web API URL
   MEDIA API = DRONE URL + "api/v1/media/medias/"
   TAGS = ( "GPSLatitude",
        "GPSLongitude",
        "GPSAltitude",
    )
    # Take photo, wait for saved status and get photo ID
    print("\n\nTaking a Photo\n\n")
    save_photo = drone(photo_progress(result="photo_saved", 
_policy="wait"))
   drone(take photo(cam_id=0)).wait()
   save photo.wait()
   photo_id = save_photo.received_events().last().args["media_id"]
   # Create media link
   media_link = requests.get(MEDIA_API + photo_id)
  media link.raise for status()
   save to path = '/home/bernard/Desktop/images'#change to generic
directory
    #Request photo from media link
   for photos in media link.json()["resources"]:
        picture = requests.get(DRONE_URL + photos["url"], 
stream=True)
       print("\n\nGetting Picture From: ", DRONE URL +
photos["url"])
        #create image directory name
        image_dir = os.path.join(save_to_path, 
photos["resource_id"])
       picture.raise for status()
        #Copy Picture to Directory
        with open(image_dir, "wb") as photo_file:
           shutil.copyfileobj(picture.raw, photo file)
```

```
 #Open image directory 
       print("\nOpening ", image dir)
       with open(image_dir, "rb") as photo file:
           photo data = photo file.read() xmp_photo_start = photo_data.find(b"<x:xmpmeta")
           xmp photo end = photo data.find(b"</x:xmpmeta")
            #parsing xmp metadata to check for GPS coordinates
           xmp_photo = ET.fromstring(photo data[xmp photostat :xmp photo end + 12])
           for photo meta in xmp photo[0][0]:
               xmpTag = re.sub(r"[{^{\wedge}}]^{*})", "", photo meta.tag)
               value = photo meta.text
                if xmpTag in TAGS:
                   print("Photo ID: ", photos["resource id"],
xmpTag, value)
##################################################################
####################################################### 
def setup camera(drone):
    #set camera to photo mode
   drone(set camera mode(cam_id=0, value="photo")).wait()
    drone(
       set photo mode(
            cam_id=0,
            mode="single",
            format="rectilinear",
           file_format="jpeg",
            burst="burst_14_over_1s",
            bracketing="preset_1ev",
           capture_interval=0.0,
        )
```

```
 ).wait()
```

```
 #Tilt camera 90 degrees down
 tiltCamera = drone(gimbal.set_target(
 gimbal_id=0,
control mode="position",
yaw frame of reference="none",
 yaw=0.0,
 pitch_frame_of_reference="absolute",
 pitch=-90.0,
roll frame of reference="none",
 roll=0.0,
 )).wait()
```
#If camera tilt does not occur raise runtime error

```
 if not tiltCamera.success():
```
 raise RuntimeError("Camera tilt did not execute correctly")

print("\n\nConfiguring Camera Settings\n\n")

```
##################################################################
###################################################
```

```
#DRONE_IP = "192.168.42.1" #Physical Drone IP Address
DRONE IP = "10.202.0.1" #Emulated Drone IP Address
```
drone = olympe. Drone(DRONE IP, loglevel=0)

#Establish connection to physical or emulated drones drone.connection()

```
# Wait for GPS to fix state
drone(GPSFixStateChanged( policy = 'wait'))
```
# Call function to tilt camera and configure settings setup camera(drone)

```
#Wait for camera configurations to finish before take off
time.sleep(5)
```
#Take off

drone(

TakeOff()

```
>> FlyingStateChanged(state="hovering", _timeout=5)# wait 5
seconds for hovering state
(x, \text{wait})
```

```
#Set home coordinates
home_coordinates = drone.get_state(PositionChanged)
#Print GPS coordinates after take off
print("\n\nGPS position after taking off : ", 
drone.get state(PositionChanged),"\n\n")
```

```
#Pivot by 90 degrees
drone(
    moveBy(0, 0, 0, 1.5)
   >> FlyingStateChanged(state="hovering", _timeout=5)
).wait()
```

```
#Print GPS coordinates after pivot
print("\n\nGPS position after pivot : ", 
drone.get state(PositionChanged), "\n\n")
#Take photo and save to device
snap and save(drone)
```
#Move forward by two meters

#### drone(

```
moveBy(2, 0, 0, 0)# (a,b,c,d) a = X-axis, b = Z-axis, c = Y-
axis, d = Y-axis pivot
```
>> FlyingStateChanged(state="hovering", timeout=5)

).wait()

#Print GPS coordinates after moving forward

```
print("\n\nGPS position after moving forward : ", 
drone.get state(PositionChanged),"\n\n")
```
#Take photo and save to device

```
snap and save(drone)
```

```
#Move right by two meters
drone(
   moveBy(0, 2, 0, 0)
  >> FlyingStateChanged(state="hovering", timeout=5)
).wait()
#Print GPS coordinates after moving right
print("\n\nGPS position after moving right : ", 
drone.get_state(PositionChanged),"\n\n")
#Take photo and save to device
snap_and_save(drone)
```

```
#Move backwards by two meters
drone(
  moveBy(-2, 0, 0, 0)>> FlyingStateChanged(state="hovering", _timeout=5)
).wait()
#Print GPS coordinates after moving back
print("\n\nGPS position after moving back : ", 
drone.get state(PositionChanged),"\n\n")
#Take photo and save to device
snap and save(drone)
```

```
#move to altitude of 1.7meters
```
#### drone(

```
 moveTo(home_coordinates["latitude"], 
home_coordinates["longitude"], 1.7,
MoveTo_Orientation_mode.TO_TARGET, 0.0)
```
>> FlyingStateChanged(state="hovering", \_timeout=5)

>> moveToChanged(status='DONE')

>> moveToChanged(latitude=home\_coordinates["latitude"],

longitude=home\_coordinates["longitude"], altitude=1.7, orientation\_mode=MoveTo\_Orientation\_mode.TO\_TARGET, status='DONE', \_policy='wait')

```
>> FlyingStateChanged(state="hovering", timeout=5)
```
 $), wait()$ 

```
#Landing
```
drone(Landing()).wait()

#Disconnect from drone

drone.disconnection()

### readCoordinates.py

#### import

olympe

from olympe.messages.ardrone3.Piloting import TakeOff, moveBy, Landing, moveTo from olympe.messages.ardrone3.PilotingState import moveToChanged,FlyingStateChanged, PositionChanged from olympe.messages.camera import set\_camera\_mode, set\_photo\_mode, take\_photo, photo\_progress from olympe.messages.ardrone3.GPSSettingsState import GPSFixStateChanged,HomeChanged from olympe.enums.ardrone3.Piloting import MoveTo\_Orientation\_mode from olympe.messages import gimbal import os import re import requests import shutil import xml.etree.ElementTree as ET import time

```
from geopy.distance import geodesic
################################################################
####################################
```
def snap and save(drone):

# Drone web server URL

DRONE\_URL = "http://{}/".format(DRONE\_IP)

```
 # Drone media web API URL
   MEDIA API = DRONE URL + "api/v1/media/medias/"
   TAGS = ( "GPSLatitude",
        "GPSLongitude",
        "GPSAltitude",
    )
    # Take photo, wait for saved status and get photo ID
    print("\n\nTaking a Photo\n\n")
    save_photo = drone(photo_progress(result="photo_saved", 
_policy="wait"))
   drone(take photo(cam_id=0)).wait()
   save photo.wait()
   photo_id =
save photo.received events().last().args["media_id"]
    # Create media link
  media link = requests.get(MEDIA API + photoid)media link.raise for status()
   save_to_path = '/home/bernard/Desktop/images'#change to
generic directory
    #Request photo from media link
   for photos in media link.json()["resources"]:
        picture = requests.get(DRONE_URL + photos["url"], 
stream=True)
       print("\n\nGetting Picture From: ", DRONE URL +
photos["url"])
        #create image directory name
        image_dir = os.path.join(save_to_path, 
photos["resource_id"])
        picture.raise_for_status()
        #Copy Picture to Directory
        with open(image_dir, "wb") as photo_file:
           shutil.copyfileobj(picture.raw, photo file)
        #Open image directory 
       print("\nOpening ", image dir)
```

```
 with open(image_dir, "rb") as photo_file:
           photo data = photo file.read()
            xmp_photo_start = photo_data.find(b"<x:xmpmeta")
           xmp photo end = photo data.find(b"</x:xmpmeta")
            #parsing xmp metadata to check for GPS coordinates
           xmp photo =
ET.fromstring(photo data[xmp_photo_start : xmp_photo_end + 12])
           for photo meta in xmp photo[0][0]:
               xmpTag = re.sub(r"[{^{\wedge}$}]^{\star}$''', "", photo_meta.tag)value = photo meta.text
                if xmpTag in TAGS:
                    print("Photo ID: ", photos["resource id"],
xmpTag, value)
```

```
################################################################
#########################################################
```

```
def setup camera(drone):
    #set camera to photo mode
   drone(set camera mode(cam_id=0, value="photo")).wait()
    drone(
       set photo mode(
            cam_id=0,
            mode="single",
            format="rectilinear",
           file_format="jpeg",
            burst="burst_14_over_1s",
            bracketing="preset_1ev",
           capture_interval=0.0,
        )
    ).wait()
```

```
 #Tilt camera 90 degrees down
 tiltCamera = drone(gimbal.set_target(
 gimbal_id=0,
control mode="position",
 yaw_frame_of_reference="none",
yaw=0.0,pitch_frame_of_reference="absolute",
 pitch=-90.0,
roll frame of reference="none",
 roll=0.0,
 )).wait()
```

```
 #If camera tilt does not occur raise runtime error
```

```
 if not tiltCamera.success():
```

```
 raise RuntimeError("Camera tilt did not execute 
correctly")
```
print("\n\nCamera Settings Configured\n\n")

```
################################################################
#####################################################
```

```
def read In Coordinates():
```

```
 #Open Coordinates file
```
 $f = open("/home/bernard/Downloads/Coordinatest.txt", "r")$ 

```
 global altitude
```
 #Read in each line from file for line in f: #check for set Altitude

31

```
if len(line) < 5:altitude = float(line) else:
            #Remove unneeded characters, add lats & longs to 
lists
            gone = line.replace("(","")
            gone = gone.replace(")","")
            gone = gone.replace(" ","")
```

```
gone = qone.split(",")gone[1] = gone[1].replace('\n','')
 latitudes.append(float(gone[0]))
 longitudes.append(float(gone[1]))
```

```
 f.close()
```

```
 print("\n\nMap Coordinates Have Been Successfully Read 
In\n\n\{n\}
```

```
################################################################
#####################################################
```

```
latitudes = []
longitudes = []
altitude = 0.0
```

```
closeLat = 0.0closeLong = 0.0
```
#DRONE\_IP = "192.168.42.1" #Physical Drone IP Address

DRONE\_IP = "10.202.0.1" #Emulated Drone IP Address

#read in map chosen coordinates read\_In\_Coordinates()

drone = olympe.Drone(DRONE\_IP, loglevel=0)

#Establish connection to physical or emulated drones drone.connection()

```
# Wait for GPS to fix state
drone(GPSFixStateChanged(_policy = 'wait'))
```

```
# Call function to tilt camera and configure settings
setup camera(drone)
```
#Set home coordinates home coordinates = drone.get state(HomeChanged)

#Disconnect from Drone drone.disconnection()

flyToNearestPoint.py

```
impo
rt
olym
pe
      from olympe.messages.ardrone3.Piloting import TakeOff, moveBy,
      Landing, moveTo
      from olympe.messages.ardrone3.PilotingState import
      moveToChanged,FlyingStateChanged, PositionChanged
      from olympe.messages.camera import set_camera_mode, 
      set photo_mode, take_photo, photo_progress
      from olympe.messages.ardrone3.GPSSettingsState import
      GPSFixStateChanged, HomeChanged
      from olympe.enums.ardrone3.Piloting import MoveTo Orientation mode
      from olympe.messages import gimbal
      import os
      import re
      import requests
      import shutil
      import xml.etree.ElementTree as ET
      import time
```

```
##################################################################
##################################
```

```
def snap and save(drone):
```
from geopy.distance import geodesic

```
 # Drone web server URL
DRONE URL = "http://{}/".format(DRONE IP)
 # Drone media web API URL
MEDIA API = DRONE URL + "api/v1/media/medias/"
TAGS = (
```

```
 "GPSLatitude",
        "GPSLongitude",
        "GPSAltitude",
    )
    # Take photo, wait for saved status and get photo ID
    print("\n\nTaking a Photo\n\n")
    save_photo = drone(photo_progress(result="photo_saved", 
policy="wait"))
    drone(take_photo(cam_id=0)).wait()
   save photo.wait()
   photo id = save photo.received events().last().args["media id"]
    # Create media link
    media_link = requests.get(MEDIA_API + photo_id)
    media_link.raise_for_status()
   save_to_path = '/home/bernard/Desktop/images'#change to generic
directory
    #Request photo from media link
    for photos in media_link.json()["resources"]:
        picture = requests.get(DRONE_URL + photos["url"], 
stream=True)
       print("\n\nGetting Picture From: ", DRONE URL +
photos["url"])
        #create image directory name
        image_dir = os.path.join(save_to_path, 
photos["resource_id"])
       picture.raise for status()
        #Copy Picture to Directory
        with open(image_dir, "wb") as photo_file:
           shutil.copyfileobj(picture.raw, photo file)
        #Open image directory 
       print("\nOpening ", image dir)
        with open(image_dir, "rb") as photo_file:
            photo_data = photo_file.read()
           xmp photo start = photo data.find(b"\langle x: xmpmeta")
```

```
 xmp_photo_end = photo_data.find(b"</x:xmpmeta")
            #parsing xmp metadata to check for GPS coordinates
            xmp_photo = ET.fromstring(photo_data[xmp_photo_start : 
xmp_photo_end + 12])
           for photo meta in xmp photo[0][0]:
                xmpTag = re.sub(r"[{^{\wedge}}]^{*})", "", photo meta.tag)
                value = photo meta.text
                 if xmpTag in TAGS:
                    print("Photo ID: ", photos["resource_id"],
xmpTag, value)
```

```
##################################################################
#######################################################
```

```
def setup camera(drone):
    #set camera to photo mode
   drone(set camera mode(cam_id=0, value="photo")).wait()
    drone(
       set photo mode (
            cam_id=0,
            mode="single",
            format="rectilinear",
           file format="jpeg",
           burst="burst_14_over_1s",
            bracketing="preset_1ev",
           capture_interval=0.0,
        )
    ).wait()
    #Tilt camera 90 degrees down
    tiltCamera = drone(gimbal.set_target(
    gimbal_id=0,
```
```
control mode="position",
yaw frame of reference="none",
 yaw=0.0,
pitch frame of reference="absolute",
 pitch=-90.0,
roll frame of reference="none",
 roll=0.0,
 )).wait()
```
#If camera tilt does not occur raise runtime error

if not tiltCamera.success():

 raise RuntimeError("Camera tilt did not execute correctly") print("\n\nCamera Settings Configured\n\n")

################################################################## ###################################################

def read In Coordinates():

#Open Coordinates file

f = open("/home/bernard/Downloads/Coordinates.txt", "r")

global altitude

 #Read in each line from file for line in f: #check for set Altitude if len(line)  $< 5:$  $altitude = float(line)$ else:

#Remove unneeded characters, add lats & longs to lists

 gone = line.replace("(","") qone =  $qone.\text{replace}(")"$ , "") gone = gone.replace(" ","")

```
gone = qone.split(","")qone[1] = qone[1].replace('\n','')
 latitudes.append(float(gone[0]))
 longitudes.append(float(gone[1]))
```

```
 f.close()
```
print("\n\nMap Coordinates Have Been Successfully Read In\n\n")

```
##################################################################
###################################################
```

```
def find_Closest_Coordinate():
```
 global closeLat global closeLong

```
 #Set home position latitude and longitude
 originLat = home_coordinates['latitude']
 originLong = home_coordinates['longitude']
```

```
 #Get distance between home position and first map Coordinate
 homePosition = (originLat, originLong)
 firstPoint = (latitudes[0],longitudes[0])
 dist = geodesic(homePosition, firstPoint).meters
```
#Set up other coordinates

```
count = 0anotherPosition = (latitudes[count], longitudes[count])
 closeLat = latitudes[count]
 closeLong = longitudes[count]
```
#Loop through coorinates

```
 for i in range(len(latitudes)):
        #Set Distance between home and another Coordinate
       anotherPosition = (latitudes[count], longitudes[count])
       anotherDist = geodesic(homePosition,anotherPosition).meters
```

```
 #If another distance smaller than the other then replace 
and increment count
```
if anotherDist < dist:

 dist = anotherDist  $closeLat = float(latitudes[count])$ closeLong = float(longitudes[count])

```
 count +=1
```
else:

count+=1

print("\n\nClosest Coordinate Found\n\n")

################################################################## ###################################################

```
def fly_To_Closest():
    global closeLat
    global closeLong
    global altitude
```
 #Fly to the nearest coordinate from the drones home position at selected altitude

drone(

```
 moveTo(closeLat, closeLong, altitude, 
MoveTo_Orientation_mode.TO_TARGET,0.0)
```
>> FlyingStateChanged(state="hovering",

```
_timeout=5)#'latitude', 52.65485574090526), ('longitude', 
-6.653909008997573)
```
>> moveToChanged(status='DONE')

>> moveToChanged(latitude=closeLat,

```
longitude=closeLong, altitude=altitude,
```

```
orientation_mode=MoveTo_Orientation_mode.TO_TARGET, status='DONE',
_policy='wait')
```
>> FlyingStateChanged(state="hovering", \_timeout=5)

).wait()

################################################################## ###################################################

latitudes = [] longitudes = [] altitude =  $0.0$ 

 $closeLat = 0.0$ closeLong = 0.0 DRONE\_IP = "192.168.42.1" #Physical Drone IP Address #DRONE\_IP = "10.202.0.1" #Emulated Drone IP Address

```
#read in map chosen coordinates
read_In_Coordinates()
print(altitude)
```
drone = olympe. Drone(DRONE IP, loglevel=0)

#Establish connection to physical or emulated drones drone.connection()

```
# Wait for GPS to fix state
drone(GPSFixStateChanged( policy = 'wait'))
```
# Call function to tilt camera and configure settings setup camera(drone)

#Set home coordinates home\_coordinates = drone.get\_state(HomeChanged)

#Set the nearest longitude and latitude to home position find\_Closest\_Coordinate()

```
print(drone.get_state(HomeChanged))
```
#Take off drone( TakeOff() >> FlyingStateChanged(state="hovering", \_timeout=5)# wait 5 seconds for hovering state ).wait()

fly\_To\_Closest()

#Landing

drone(Landing()).wait()

#Disconnect from Drone drone.disconnection()

divideLengthBreadth.py

```
from olympe.messages.ardrone3.Piloting import TakeOff, moveBy,
Landing, moveTo
from olympe.messages.ardrone3.PilotingState import
moveToChanged,FlyingStateChanged, PositionChanged, AttitudeChanged
from olympe.messages.camera import set_camera_mode, 
set photo mode, take photo, photo progress
from olympe.messages.ardrone3.GPSSettingsState import
GPSFixStateChanged,HomeChanged
from olympe.enums.ardrone3.Piloting import MoveTo Orientation mode
from olympe.messages import gimbal
import os
import re
import requests
import shutil
import xml.etree.ElementTree as ET
import time
```

```
from geopy.distance import geodesic
##################################################################
##################################
```

```
def snap and save(drone):
```
impo rt olym pe

```
 # Drone web server URL
DRONE URL = "http://\{\}/".format(DRONE IP)
 # Drone media web API URL
MEDIA API = DRONE URL + "api/v1/media/medias/"
TAGS = ( "GPSLatitude",
```

```
 "GPSLongitude",
        "GPSAltitude",
    )
    # Take photo, wait for saved status and get photo ID
    print("\n\nTaking a Photo\n\n")
   save photo = drone(photo progress(result="photo saved",
_policy="wait"))
   drone(take photo(cam_id=0)).wait()
    save_photo.wait()
   photo id = save photo.received events().last().args["media id"]
    # Create media link
   media link = requests.get(MEDIA API + photoid)media link.raise for status()
   save to path = '/home/bernard/Desktop/images'#change to generic
directory
    #Request photo from media link
   for photos in media link.json()["resources"]:
       picture = requests.get(DRONE URL + photos["url"],
stream=True)
       print("\n\nGetting Picture From: ", DRONE URL +
photos["url"])
        #create image directory name
       image dir = os.path.join(save to path,photos["resource_id"])
       picture.raise for status()
        #Copy Picture to Directory
       with open(image dir, "wb") as photo file:
            shutil.copyfileobj(picture.raw, photo_file)
        #Open image directory 
       print("\nOpening ", image dir)
       with open(image dir, "rb") as photo file:
            photo_data = photo_file.read()
            xmp_photo_start = photo_data.find(b"<x:xmpmeta")
           xmp photo end = photo data.find(b"\langle x: xmpmeta")
```

```
 #parsing xmp metadata to check for GPS coordinates
            xmp_photo = ET.fromstring(photo data[xmp photo start :xmp_photo_end + 12])
             for photo_meta in xmp_photo[0][0]:
                xmpTag = re.sub(r"\{[^{\wedge}]<sup>*</sup>}", "", photo meta.tag)
                value = photo meta.text
                 if xmpTag in TAGS:
                    print("Photo ID: ", photos["resource id"],
xmpTag, value)
```

```
##################################################################
#######################################################
```

```
def setup camera(drone):
    #set camera to photo mode
   drone(set_camera_mode(cam_id=0, value="photo")).wait()
    drone(
       set photo mode (
            cam_id=0,
            mode="single",
            format="rectilinear",
           file format="jpeg",
           burst="burst_14_over_1s",
            bracketing="preset_1ev",
            capture_interval=0.0,
        )
    ).wait()
    #Tilt camera 90 degrees down
```

```
 tiltCamera = drone(gimbal.set_target(
 gimbal_id=0,
control mode="position",
```

```
 yaw_frame_of_reference="none",
 yaw=0.0,
 pitch_frame_of_reference="absolute",
pitch=-90.0, roll_frame_of_reference="none",
roll=0.0,
 )).wait()
```
#If camera tilt does not occur raise runtime error

```
 if not tiltCamera.success():
```
 raise RuntimeError("Camera tilt did not execute correctly") print("\n\nCamera Settings Configured\n\n")

```
##################################################################
###################################################
```
def read\_In\_Coordinates():

#Open Coordinates file

 $f =$  open("/home/bernard/Downloads/Coordinates.txt", "r")

```
 global altitude
```
 #Read in each line from file for line in f: #check for set Altitude if len(line)  $< 5$ :  $altitude = float(line)$  else: #Remove unneeded characters, add lats & longs to lists

```
 gone = line.replace("(","")
```

```
 gone = gone.replace(")","")
gone = qone.\text{replace}("", "")
```

```
gone = qone.split(",")gone[1] = gone[1].replace('\n','')
 latitudes.append(float(gone[0]))
 longitudes.append(float(gone[1]))
```
#### f.close()

print("\n\nMap Coordinates Have Been Successfully Read In\n\n")

```
##################################################################
###################################################
```

```
def find Closest Coordinate():
```
global closeLat

global closeLong

```
 #Set home position latitude and longitude
 originLat = home_coordinates['latitude']
 originLong = home_coordinates['longitude']
```

```
 #Get distance between home position and first map Coordinate
 homePosition = (originLat, originLong)
 firstPoint = (latitudes[0],longitudes[0])
 dist = geodesic(homePosition, firstPoint).meters
```
 #Set up other coordinates  $count = 0$ 

```
anotherPosition = (latitudes[count], longitudes[count])
 closeLat = latitudes[count]
 closeLong = longitudes[count]
```
#Loop through coorinates

```
 for i in range(len(latitudes)):
```
#Set Distance between home and another Coordinate

anotherPosition = (latitudes[count], longitudes[count])

 $anotherDist = geodesic(homePosition,$ 

```
anotherPosition).meters
```
print(anotherPosition)

 #If another distance smaller than the other then replace and increment count

```
 if anotherDist < dist:
```
 print(dist) print(anotherDist)

 dist = anotherDist closeLat = float(latitudes[count]) closeLong = float(longitudes[count])

```
 count +=1
```
else:

```
 print(dist)
```
print(anotherDist)

```
 count+=1
```

```
 print("\n\n")
 print(closeLat)
 print(closeLong)
 print(altitude)
 print("Closest Coordinate Found")
```
################################################################## ###################################################

def fly To Closest(): global closeLat

- global closeLong
- global altitude

 #Fly to the nearest coordinate from the drones home position at selected altitude

drone(

 moveTo(closeLat, closeLong, altitude, MoveTo Orientation mode.TO TARGET, 0.0)

>> FlyingStateChanged(state="hovering",

```
_timeout=5)#'latitude', 52.65485574090526), ('longitude', 
-6.653909008997573)
```
>> moveToChanged(status='DONE')

>> moveToChanged(latitude=closeLat,

longitude=closeLong, altitude=altitude,

```
orientation_mode=MoveTo_Orientation_mode.TO_TARGET, status='DONE',
_policy='wait')
```
>> FlyingStateChanged(state="hovering", timeout=5)

).wait()

```
##################################################################
###################################################
```

```
def divide Length Breadth():
```

```
 currentPositionNum = 0
count = 0
```

```
 #Set up coordinates and measure distance between
 currentCoord = (closeLat, closeLong)
 nextCoord = (latitudes[count],longitudes[count])
maxDistance = geodesic(currentCoord,nextCoord)maxDistNum = 0
```

```
 #Loop through list of coordinate latitudes
for 1 in range(len(latitudes)):
```

```
 #Set up coordinates and measure distance between
 nextCoord = (latitudes[count],longitudes[count])
 distance = geodesic(currentCoord, nextCoord).meters
 print(distance)
```

```
 #If latitude is equiv to nearest coordinate to home 
position set current position count
        if latitudes[count] == closeLat:
            currentPositionNum = count
            print("Current Coordinate: ")
            print(currentPositionNum)
            count+=1
```
 #If another distance is larger than another reset max Distance and save position in array

```
 else:
```

```
 if distance > maxDistance:
     maxDistance = distance
     maxDistNum = count
    \text{count}+=1
```
else:

count+=1

```
 print(maxDistNum)
```
print(maxDistance)

```
 #ignore the current position of the drone and the furthest 
point from drone and get positions and distances of remaining
    lengthBreadthCoord = []
```

```
 lengthBreadthDistances = []
```

```
 for i in range(len(latitudes)):
```
if  $i ==$  current Position Num or  $i ==$  max Dist Num:

```
 pass
```

```
 else:
```

```
 lengthBreadthCoord.append(i)
```

```
 lbPoint = (latitudes[i],longitudes[i])
```
lengthBreadth = geodesic(currentCoord,lbPoint).meters

```
 lengthBreadthDistances.append(lengthBreadth)
```
print(i)

################################################################## ###################################################

```
latitudes = []
longitudes = []
altitude = 0.0
```

```
altitudeDict = \{ 0.9: {
    "photoL": 1,
    "photoW": 0.7
    },
    1.35:{
    "photoL": 2,
    "photoW": 1.3
    },
    1.7:{
    "photoL": 3,
    "photoW": 2.3
    },
    3.0:{
    "photoL": 5,
    "photoW": 4
   },
    7.0:{
    "photoL": 10,
    "photoW": 7.5
   },
}
```
closeLat =  $0.0$ closeLong = 0.0 DRONE\_IP = "192.168.42.1" #Physical Drone IP Address #DRONE\_IP = "10.202.0.1" #Emulated Drone IP Address

```
#read in map chosen coordinates
read In Coordinates()
print(altitude)
```

```
drone = olympe.Drone(DRONE_IP, loglevel=0)
```

```
#Establish connection to physical or emulated drones
drone.connection()
```

```
# Wait for GPS to fix state
drone(GPSFixStateChanged(_policy = 'wait'))
```

```
# Call function to tilt camera and configure settings
setup_camera(drone)
```

```
#Set home coordinates
home coordinates = drone.get state(HomeChanged)
```

```
#Set the nearest longitude and latitude to home position
find_Closest_Coordinate()
```

```
print(drone.get state(HomeChanged))
print(closeLat)
print(closeLong)
print(altitude)
```

```
#Wait for camera configurations to finish before take off
#time.sleep(5)
```
#Take off

drone(

TakeOff()

```
>> FlyingStateChanged(state="hovering", _timeout=5)# wait 5
seconds for hovering state
).wait()
```
#fly\_To\_Closest()

divide\_Length\_Breadth()

#Landing

drone(Landing()).wait()

#Disconnect from Drone drone.disconnection()

# faceDirection.py

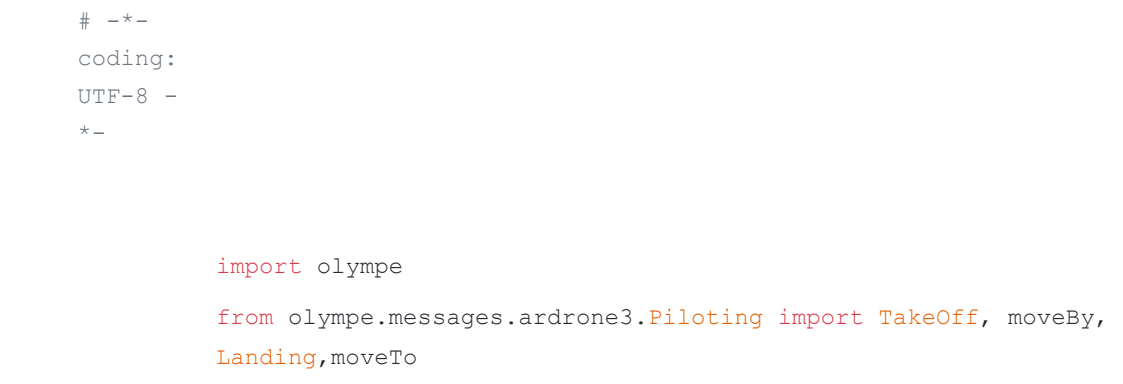

```
from olympe.messages.ardrone3.PilotingState import
moveToChanged,FlyingStateChanged, PositionChanged, 
AttitudeChanged
from olympe.messages.camera import set_camera_mode, 
set_photo_mode, take_photo, photo_progress
from olympe.messages.ardrone3.GPSSettingsState import
GPSFixStateChanged,HomeChanged
from olympe.enums.ardrone3.Piloting import
MoveTo_Orientation_mode
from olympe.messages import gimbal
import os
import re
import requests
import shutil
import xml.etree.ElementTree as ET
import time
import math
```
from geopy.distance import geodesic

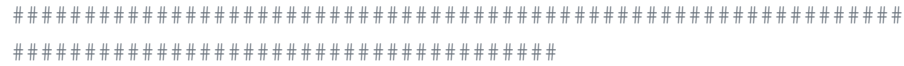

def snap and save(drone):

```
 # Drone web server URL
DRONE URL = "http://{}/".format(DRONE IP)
 # Drone media web API URL
MEDIA API = DRONE URL + "api/v1/media/medias/"
TAGS = ( "GPSLatitude",
     "GPSLongitude",
     "GPSAltitude",
 )
```

```
 # Take photo, wait for saved status and get photo ID
    print("\n\nTaking a Photo\n\n")
    save_photo = drone(photo_progress(result="photo_saved", 
_policy="wait"))
   drone(take photo(cam id=0)).wait()
   save photo.wait()
    photo_id =
save photo.received events().last().args["media_id"]
    # Create media link
   media link = requests.get(MEDIA API + photoid) media_link.raise_for_status()
   save to path = '/home/bernard/Desktop/images'#change to
generic directory
    #Request photo from media link
   for photos in media link.json()["resources"]:
        picture = requests.get(DRONE_URL + photos["url"], 
stream=True)
       print("\n\nGetting Picture From: ", DRONE URL +
photos["url"])
        #create image directory name
        image_dir = os.path.join(save_to_path, 
photos["resource_id"])
       picture.raise for status()
        #Copy Picture to Directory
        with open(image_dir, "wb") as photo_file:
           shutil.copyfileobj(picture.raw, photo file)
        #Open image directory 
       print("\nOpening ", image dir)
        with open(image_dir, "rb") as photo_file:
            photo_data = photo_file.read()
           xmp photo start = photo data.find(b''< x:xmpmeta")
            xmp_photo_end = photo_data.find(b"</x:xmpmeta")
            #parsing xmp metadata to check for GPS coordinates
```

```
xmp photo =
ET.fromstring(photo_data[xmp_photo_start : xmp_photo_end +
12])
            for photo meta in xmp photo[0][0]:
                xmpTag = re.sub(r"[{^{\wedge}$}]^{\star}$''', "", photo_meta.tag)value = photo meta.text
                 if xmpTag in TAGS:
                    print("Photo ID: ", photos["resource id"],
xmpTag, value)
```

```
##############################################################
###########################################################
```

```
def setup camera(drone):
    #set camera to photo mode
   drone(set camera mode(cam_id=0, value="photo")).wait()
    drone(
       set photo mode(
           cam\_id=0, mode="single",
            format="rectilinear",
           file_format="jpeg",
            burst="burst_14_over_1s",
            bracketing="preset_1ev",
           capture_interval=0.0,
        )
    ).wait()
    #Tilt camera 90 degrees down
    tiltCamera = drone(gimbal.set_target(
```

```
 gimbal_id=0,
```

```
control mode="position",
```

```
 yaw_frame_of_reference="none",
 yaw=0.0,
 pitch_frame_of_reference="absolute",
 pitch=-90.0,
 roll_frame_of_reference="none",
roll=0.0,
 )).wait()
```
#If camera tilt does not occur raise runtime error

if not tiltCamera.success():

 raise RuntimeError("Camera tilt did not execute correctly")

print("\n\nCamera Settings Configured\n\n")

############################################################## #######################################################

def read In Coordinates():

#Open Coordinates file

 $f =$  open("/home/bernard/Downloads/Coordinates.txt", "r")

```
 global altitude
```
 #Read in each line from file for line in f: #check for set Altitude if len(line)  $< 5$ : altitude = float(line) else: #Remove unneeded characters, add lats & longs to

lists

 gone = line.replace("(","")  $qone = qone.\nreplace(")"', "")$ gone = gone.replace(" ","")

```
 gone = gone.split(",")
qone[1] = qone[1].replace('\n','')
 latitudes.append(float(gone[0]))
 longitudes.append(float(gone[1]))
```

```
 f.close()
```
 print("\n\nMap Coordinates Have Been Successfully Read  $In\nu\nu$ 

############################################################## #######################################################

```
def find Closest Coordinate():
```
 global closeLat global closeLong

```
 #Set home position latitude and longitude
 originLat = home_coordinates['latitude']
 originLong = home_coordinates['longitude']
```
 #Get distance between home position and first map Coordinate homePosition = (originLat, originLong)  $a$ Coord =  $(latitudes[0], longitudes[0])$ dist = geodesic(homePosition, aCoord).meters

```
 #Set up other coordinates
count = 0 closeLat = latitudes[count]
 closeLong = longitudes[count]
```
#Loop through coorinates

```
 for i in range(len(latitudes)):
       #Set Distance between home and another Coordinate
      anotherPosition = (latitudes[count], longitudes[count])
       anotherDist = geodesic(homePosition,anotherPosition).meters
```
print(anotherPosition)

 #If another distance smaller than the other then replace and increment count

if anotherDist < dist:

print(dist)

print(anotherDist)

 dist = anotherDist closeLat = float(latitudes[count]) closeLong = float(longitudes[count]) count +=1

else:

print(dist)

print(anotherDist)

```
 count+=1
```

```
print("\n\n\lambda") print(closeLat)
 print(closeLong)
```
print(altitude)

print("Closest Coordinate Found")

```
##############################################################
#######################################################
```

```
def fly To Closest():
    global closeLat
    global closeLong
    global altitude
```

```
 #Fly to the nearest coordinate from the drones home 
position at selected altitude
```
drone(

```
 moveTo(closeLat, closeLong, altitude, 
MoveTo_Orientation_mode.TO_TARGET,0.0)
```
### >> FlyingStateChanged(state="hovering",

```
_timeout=5)#'latitude', 52.65485574090526), ('longitude', 
-6.653909008997573)
```
>> moveToChanged(status='DONE')

>> moveToChanged(latitude=closeLat,

longitude=closeLong, altitude=altitude,

```
orientation_mode=MoveTo_Orientation_mode.TO_TARGET,
```

```
status='DONE', policy='wait')
```

```
>> FlyingStateChanged(state="hovering", _timeout=5)
 ).wait()
```

```
##############################################################
#######################################################
```

```
def get Length Breadth():
```

```
 currentPositionNum = 0
count = 0
```

```
 #Set up coordinates and measure distance between
 currentCoord = (closeLat, closeLong)
 nextCoord = (latitudes[count],longitudes[count])
maxDistance = geodesic(currentCoord,nextCoord)maxDistPos = 0
```

```
 #Loop through list of coordinate latitudes
 for l in range(len(latitudes)):
```
 #Set up coordinates and measure distance between nextCoord = (latitudes[count],longitudes[count]) distance = geodesic(currentCoord, nextCoord).meters print(distance)

 #If latitude is equiv to nearest coordinate to home position set current position count

```
 if latitudes[count] == closeLat:
```

```
 currentPositionNum = count
```
print("Current Coordinate: ")

print(currentPositionNum)

```
 count+=1
```
 #If another distance is larger than another reset max Distance and save position in array

```
 else:
```
if distance > maxDistance:

maxDistance = distance

maxDistPos = count

count+=1

else:

count+=1

print(maxDistPos)

print(maxDistance)

```
 #ignore the current position of the drone and the furthest 
point from drone and get positions and distances of remaining
```

```
 lBArrayPos = []
 lbDistances = []
 for i in range(len(latitudes)):
     if i == currentPositionNum or i == maxDistPos:
         pass
     else:
         lBArrayPos.append(i)
```
lbPoint = (latitudes[i],longitudes[i])

lengthBreadth =

geodesic(currentCoord,lbPoint).meters

lbDistances.append(lengthBreadth)

#### print(i)

```
 #Save length and breadth positions in array
 breadthNum = lBArrayPos[0]
 lengthNum = lBArrayPos[1]
 if lbDistances[1] < lbDistances[0]:
     breadthNum = lBArrayPos[1]
     lengthNum = lBArrayPos[0]
```
 #Call method to face drone towards breadth point face\_Breadth(breadthNum)

```
##############################################################
#######################################################
```
def face Breadth(breadthNum):

#### global drone

 #Set points to get angle between given firstPoint = (closeLat, closeLong) secondPoint = (latitudes[breadthNum], longitudes[breadthNum])

```
 if (type(firstPoint) != tuple) or (type(secondPoint) !=
tuple):
        raise TypeError("Data type is not a tuple")
    lat1 = math.radians(firstPoint[0])
  lat2 = math.radians(secondPoint[0])
   diffLong = math.radians(secondPoint[1] - firstPoint[1])
    #θ = atan2(sin(Δlong).cos(lat2),
                #cos(lat1).sin(lat2) − sin(lat1).cos(lat2).cos(Δlong))
   x = \text{math.sin}(diffLong) * \text{math.cos}(lat2)y = math.cos(lat1) * math.sin(lat2) - (math.sin(lat1) * math.cos(lat2) * math.cos(diffLong))
  bearing = math.atan2(x, y) print("\n\nBearing: ",bearing)
    #Get yaw(direction) of drone
    yaw = drone.get_state(AttitudeChanged)
  print ("Yaw: ", yaw ['yaw'])
    #take yaw from bearing of given points
   turn = (learning - yaw['yaw']) #Pivot drone by difference
    drone(
```

```
 moveBy(0, 0, 0, turn)
   >> FlyingStateChanged(state="hovering", timeout=5)
 ).wait()
```

```
##############################################################
#######################################################
```

```
latitudes = []
longitudes = []
altitude = 0.0
```

```
altitudeDict = {
    0.9: {
    "photoL": 1,
    "photoW": 0.7
    },
    1.35:{
    "photoL": 2,
    "photoW": 1.3
    },
    1.7:{
    "photoL": 3,
    "photoW": 2.3
    },
    3.0:{
    "photoL": 5,
    "photoW": 4
    },
    7.0:{
```

```
 "photoL": 10,
 "photoW": 7.5
 },
```
}

```
closeLat = 0.0closeLong = 0.0
```
#DRONE\_IP = "192.168.42.1" #Physical Drone IP Address DRONE\_IP = "10.202.0.1" #Emulated Drone IP Address

```
#read in map chosen coordinates
read_In_Coordinates()
print(altitude)
```
drone = olympe.Drone(DRONE\_IP, loglevel=0)

#Establish connection to physical or emulated drones drone.connection()

```
# Wait for GPS to fix state
drone(GPSFixStateChanged(_policy = 'wait'))
```
#Wait for camera configurations to finish before take off #time.sleep(5)

# Call function to tilt camera and configure settings setup camera(drone)

```
#Set home coordinates
```
home\_coordinates = drone.get\_state(HomeChanged) print(drone.get\_state(HomeChanged))

#Set the nearest longitude and latitude to home position find Closest Coordinate()

```
print(drone.get state(HomeChanged))
print(closeLat)
print(closeLong)
print(altitude)
```
#Wait for camera configurations to finish before take off #time.sleep(5)

```
#Take off
drone(
   TakeOff()
```
>> FlyingStateChanged(state="hovering", \_timeout=5)# wait 5 seconds for hovering state

).wait()

#fly\_To\_Closest()

get\_Length\_Breadth()

#Landing

drone(Landing()).wait()

#Disconnect from Drone

drone.disconnection()

## movementInstructions.py

 $\#$   $-\star$ coding:  $UTF-8 -$ \*-

import olympe

```
from olympe.messages.ardrone3.Piloting import TakeOff, moveBy, 
Landing, moveTo
from olympe.messages.ardrone3.PilotingState import
moveToChanged,FlyingStateChanged, PositionChanged, 
AttitudeChanged
from olympe.messages.camera import set_camera_mode, 
set photo mode, take photo, photo progress
from olympe.messages.ardrone3.GPSSettingsState import
GPSFixStateChanged,HomeChanged
from olympe.enums.ardrone3.Piloting import
MoveTo_Orientation_mode
from olympe.messages import gimbal
import os
import re
import requests
import shutil
import xml.etree.ElementTree as ET
import time
import math
from geopy.distance import geodesic
##############################################################
```
######################################

```
def snap_and_save(drone):
```

```
 # Drone web server URL
 DRONE_URL = "http://{}/".format(DRONE_IP)
 # Drone media web API URL
MEDIA API = DRONE URL + "api/v1/media/medias/"
TAGS = ( "GPSLatitude",
     "GPSLongitude",
```

```
 "GPSAltitude",
```

```
 )
    # Take photo, wait for saved status and get photo ID
   print("\n\nTaking a Photo\n\n")
    save_photo = drone(photo_progress(result="photo_saved", 
_policy="wait"))
   drone(take_photo(cam_id=0)).wait()
   save photo.wait()
   photo_id =
save photo.received events().last().args["media id"]
    # Create media link
  media link = requests.get(MEDIA API + photoid) media_link.raise_for_status()
   save to path = '/home/bernard/Desktop/images'#change to
generic directory
    #Request photo from media link
    for photos in media_link.json()["resources"]:
        picture = requests.get(DRONE_URL + photos["url"], 
stream=True)
       print("\n\nGetting Picture From: ", DRONE URL +
photos["url"])
        #create image directory name
       image dir = os.path.join(save to path,photos["resource_id"])
        picture.raise_for_status()
        #Copy Picture to Directory
        with open(image_dir, "wb") as photo_file:
           shutil.copyfileobj(picture.raw, photo file)
        #Open image directory 
       print("\nOpening ", image dir)
       with open(image dir, "rb") as photo file:
            photo_data = photo_file.read()
           xmp photo start = photo data.find(b''< x:xmpmeta")
            xmp_photo_end = photo_data.find(b"</x:xmpmeta")
            #parsing xmp metadata to check for GPS coordinates
```
```
 xmp_photo =
ET.fromstring(photo_data[xmp_photo_start : xmp_photo_end +
12])
            for photo meta in xmp photo[0][0]:
                xmpTag = re.sub(r"[{^{\wedge}$}]^{\star}$''', "", photo_meta.tag)value = photo meta.text
                 if xmpTag in TAGS:
                    print("Photo ID: ", photos["resource id"],
xmpTag, value)
```

```
##############################################################
###########################################################
```

```
def setup camera(drone):
```

```
 #set camera to photo mode
```

```
drone(set camera mode(cam id=0, value="photo")).wait()
```
### drone(

```
set photo mode (
```

```
 cam_id=0,
```

```
 mode="single",
```
format="rectilinear",

```
file_format="jpeg",
```
burst="burst\_14\_over\_1s",

```
 bracketing="preset_1ev",
```
capture\_interval=0.0,

```
 )
```

```
) . wait()
```

```
 #Tilt camera 90 degrees down
 tiltCamera = drone(gimbal.set_target(
```

```
 gimbal_id=0,
control mode="position",
 yaw_frame_of_reference="none",
yaw=0.0, pitch_frame_of_reference="absolute",
 pitch=-90.0,
 roll_frame_of_reference="none",
 roll=0.0,
 )).wait()
```
 #If camera tilt does not occur raise runtime error if not tiltCamera.success(): raise RuntimeError("Camera tilt did not execute correctly")

print("\n\nCamera Settings Configured\n\n")

```
##############################################################
#######################################################
```
def read In Coordinates():

#Open Coordinates file

 $f =$  open("/home/bernard/Downloads/Coordinates.txt", "r")

```
 global altitude
```
 #Read in each line from file for line in f: #check for set Altitude if len(line)  $< 5:$ 

```
altitude = float(line)
```

```
 else:
```
lists

```
 #Remove unneeded characters, add lats & longs to
```

```
 gone = line.replace("(","")
qone = qone.\text{replace}("")", "")
 gone = gone.replace(" ","")
```

```
 gone = gone.split(",")
gone[1] = gone[1].replace('\n','')
 latitudes.append(float(gone[0]))
 longitudes.append(float(gone[1]))
```
f.close()

 print("\n\nMap Coordinates Have Been Successfully Read  $In\nu\nu$ 

############################################################## #######################################################

def find Closest Coordinate():

global closeLat

global closeLong

```
 #Set home position latitude and longitude
 originLat = home_coordinates['latitude']
 originLong = home_coordinates['longitude']
```
 #Get distance between home position and first map Coordinate

```
 homePosition = (originLat, originLong)
aCoord = (latitudes[0], longitudes[0]) dist = geodesic(homePosition, aCoord).meters
```

```
 #Set up other coordinates
count = 0 closeLat = latitudes[count]
 closeLong = longitudes[count]
```
#Loop through coorinates

for i in range(len(latitudes)):

#Set Distance between home and another Coordinate

anotherPosition =  $(latitudes[count], longitudes[count])$ 

 $anotherDist = geodesic(homePosition,$ 

anotherPosition).meters

print(anotherPosition)

 #If another distance smaller than the other then replace and increment count

if anotherDist < dist:

print(dist)

print(anotherDist)

```
 dist = anotherDist
 closeLat = float(latitudes[count])
 closeLong = float(longitudes[count])
 count +=1
```
else:

print(dist)

print(anotherDist)

count+=1

print $("n\nu")$  print(closeLat) print(closeLong) print(altitude)

print("Closest Coordinate Found")

############################################################## #######################################################

def fly To Closest():

 global closeLat global closeLong global altitude

 #Fly to the nearest coordinate from the drones home position at selected altitude

drone(

 moveTo(closeLat, closeLong, altitude, MoveTo\_Orientation\_mode.TO\_TARGET,0.0)

 >> FlyingStateChanged(state="hovering", \_timeout=5)#'latitude', 52.65485574090526), ('longitude', -6.653909008997573)

>> moveToChanged(status='DONE')

```
>> moveToChanged(latitude=closeLat,
longitude=closeLong, altitude=altitude, 
orientation_mode=MoveTo_Orientation_mode.TO_TARGET, 
status='DONE', policy='wait')
          >> FlyingStateChanged(state="hovering", _timeout=5)
```
).wait()

```
##############################################################
#######################################################
```

```
def get Length Breadth():
```

```
 global drone
 currentPositionNum = 0
 currentCoord = (closeLat, closeLong)
count = 0
```

```
 #Set up coordinates and measure distance between
 nextCoord = (latitudes[count],longitudes[count])
maxDistance = geodesic(currentCoord,nextCoord)
maxDistPos = 0
```
 #Loop through list of coordinate latitudes for l in range(len(latitudes)):

 #Set up coordinates and measure distance between nextCoord = (latitudes[count],longitudes[count]) distance = geodesic(currentCoord, nextCoord).meters print(distance)

 #If latitude is equiv to nearest coordinate to home position set current position count

```
 if latitudes[count] == closeLat:
```
currentPositionNum = count

print("Current Coordinate: ")

print(currentPositionNum)

```
 count+=1
```

```
 else:
```

```
 if distance > maxDistance:
     maxDistance = distance
     maxDistPos = count
     count+=1
```
else:

count+=1

```
 print("Max Distance Position: ", maxDistPos)
 print("Max Distance: ", maxDistance)
```
 #ignore the current position of the drone and the furthest point from drone and get positions and distances of remaining

```
 lBArrayPos = []
 lbDistances = []
 for i in range(len(latitudes)):
     if i == currentPositionNum or i == maxDistPos:
        pass
     else:
         lBArrayPos.append(i)
         lbPoint = (latitudes[i],longitudes[i])
```
 lengthBreadth = geodesic(currentCoord,lbPoint).meters

lbDistances.append(lengthBreadth)

```
 print(i)
```

```
 #Save length and breadth positions in array
 breadthNum = lBArrayPos[0]
 lengthNum = lBArrayPos[1]
 bDistPos = 0
 lDistPos = 1
 if lbDistances[1] < lbDistances[0]:
     breadthNum = lBArrayPos[1]
     lengthNum = lBArrayPos[0]
    bDistPos = 1 lDistPos = 0
```
 print("Breadth Distance: ", lbDistances[bDistPos]) print("Length Distance: ", lbDistances[lDistPos])

```
 #Get the yaw of the drone
yaw = drone.get state(AttitudeChanged)
 print("\n\nDrone Yaw: ",yaw['yaw'])
```
 #calculate the bearing to the breadth coordinate bBearing = calculate Direction(breadthNum)

```
 #Set turn to the amount the drone needs to rotate by to 
face the breadth coordinate
```
turn = (bBearing - yaw['yaw']) print("Turn: ", turn)

 #Call method to face drone towards breadth point face\_Breadth(turn)

 #Calculate the bearing of the length coordinate lBearing = calculate\_Direction(lengthNum) print("Length Bearing", lBearing)

 #Find out if length coordinate is on the left(false) or the right(true) handside of the drone

```
leftRight = left Or Right(bBearing, lBearing)
```
print("left or right: ", leftRight)

 #Divide the breadth and length distance by the the breadth and length of a photo captured at chosen altitude

 stopsForward = lbDistances[bDistPos] / altitudeDict.get(altitude,{}).get('photoW')

print(stopsForward)

 stopsLR = lbDistances[lDistPos] / altitudeDict.get(altitude,{}).get('photoL')

print(stopsLR)

 #Send length and breadth movements with left or right boolean

movement\_Instructions(stopsForward,stopsLR,leftRight)

```
##############################################################
#######################################################
```

```
def calculate Direction(breadthLengthNum):
```

```
 #set coordinate points to get bearing of
   pointA = (closeLat, closeLong)
   pointB = (latitudes[breadthLengthNum], 
longitudes[breadthLengthNum])
```
 #check for data type equals tuple, error if not if (type(pointA) != tuple) or (type(pointB) != tuple): raise TypeError("Only tuples are supported as arguments")

 #Get points in radians  $lat1 = math.radians(pointA[0])$ 

 $lat2 = math.*radians* (pointB[0])$ 

diffLong = math.radians(pointB[1] - pointA[1])

#θ = atan2(sin(Δlong).cos(lat2),

#cos(lat1).sin(lat2) − sin(lat1).cos(lat2).cos(Δlong))

```
x = \text{math.sin}(diffLong) * \text{math.cos}(lat2)y = math.cos(lat1) * math.sin(lat2) - (math.sin(lat1)
```

```
 * math.cos(lat2) * math.cos(diffLong))
```
bearing =  $math.atan2(x, y)$ print("\n\nBearing: ",bearing) return bearing

############################################################## ####################################################### def face Breadth(turn):

```
 global drone
```

```
 #Pivot to face toward breadth coordinate
 drone(
   moveBy(0, 0, 0, turn)
   >> FlyingStateChanged(state="hovering", timeout=5)
 ).wait()
```
############################################################## ####################################################### def left\_Or\_Right(yaw,lengthBearing):

 #If drone yaw > -1.57 and Length bearing < yaw then length cordinate is on the LHS of drone

if yaw  $> -1.57$  and lengthBearing  $<$  yaw:

#### return False

#length cordinate is on the LHS of drone

elif yaw  $<-1.57$  and lengthBearing > yaw:

## return False

 #length cordinate is on the RHS of drone elif yaw < 1.57 and yaw < lengthBearing: return True

 #length cordinate is on the RHS of drone elif  $yaw > 1.57$  and  $yaw >$  lengthBearing: return True

```
##############################################################
#######################################################
def movement_Instructions(stopsForward, stopsLR,leftRight):
```

```
 global drone
 print(int(stopsForward))
 print(int(stopsLR))
```
 #Increment each by one to count for 50% offset of breadth and length

 $sF = int(stopsforward) + 1$  $sLR = int(stopsLR) + 1$ 

# move forward and capture image if lr is even number

```
 for lr in range(sLR):
```
 #Take photo and save to device snap and save(drone) #Print GPS coordinates after moving right print("\n\nGPS position after moving right : ",

```
drone.get state(PositionChanged),"\n\n")
```
for fm in range(sF):

if lr % 2 ==0:

drone(

```
 moveBy(altitudeDict.get(altitude,
{}).get('photoW'), 0, 0, 0)
                    >> FlyingStateChanged(state="hovering",
```

```
_timeout=5)
```
).wait()

#Take photo and save to device

snap and save(drone)

#Print GPS coordinates after moving right

```
 print("\n\nGPS position after moving right : ",
```

```
drone.get state(PositionChanged),"\n\n")
```
#move backward and capture image if lr is odd

number

else:

drone(

```
 moveBy((-altitudeDict.get(altitude,
{}).get('photoW')), 0, 0, 0)
```
>> FlyingStateChanged(state="hovering",

\_timeout=5)

 $), wait()$ 

#Take photo and save to device

snap and save(drone)

#Print GPS coordinates after moving right

 print("\n\nGPS position after moving right : ", drone.get state(PositionChanged), "\n\n")

 #bank left or right depnding on the the position of the length coordinate in relation to drones facing direction

if leftRight == True:

```
 drone(
                moveBy(0, altitudeDict.get(altitude,
{}).get('photoL'), 0, 0)
                >> FlyingStateChanged(state="hovering", 
_timeout=5)
            ).wait()
```

```
 elif leftRight == False:
            drone(
                moveBy(0, -altitudeDict.get(altitude,
{}).get('photoL'), 0, 0)
               >> FlyingStateChanged(state="hovering",
_timeout=5)
           ).wait()
```

```
##############################################################
#######################################################
```

```
latitudes = []
longitudes = []
altitude = 0.0
```

```
closeLat = 0.0closeLong = 0.0
```

```
altitudeDict = {
    0.9: {
    "photoL": 1,
    "photoW": 0.7
    },
```

```
 1.35:{
 "photoL": 2,
 "photoW": 1.3
 },
 1.7:{
 "photoL": 3,
 "photoW": 2.3
 },
 3.0:{
 "photoL": 5,
 "photoW": 4
 },
 7.0:{
 "photoL": 10,
 "photoW": 7.5
 },
```
DRONE\_IP = "192.168.42.1" #Physical Drone IP Address #DRONE\_IP = "10.202.0.1" #Emulated Drone IP Address

```
#read in map chosen coordinates
read In Coordinates()
print(altitude)
```
}

drone = olympe.Drone(DRONE\_IP, loglevel=0)

#Establish connection to physical or emulated drones

```
drone.connection()
```

```
# Wait for GPS to fix state
drone(GPSFixStateChanged(_policy = 'wait'))
```
# Call function to tilt camera and configure settings setup\_camera(drone)

```
#Set home coordinates
home_coordinates = drone.get_state(HomeChanged)
print(drone.get_state(HomeChanged))
```
#Set the nearest longitude and latitude to home position find\_Closest\_Coordinate()

```
print(drone.get state(HomeChanged))
print(closeLat)
print(closeLong)
print(altitude)
```

```
#Take off
drone(
   TakeOff()
  >> FlyingStateChanged(state="hovering", _timeout=5)# wait 5
seconds for hovering state
).wait()
```
#Fly to the nearest coordinate

fly To Closest()

#Find the length and breath of the area get Length Breadth()

#Landing drone(Landing()).wait()

#Disconnect from Drone drone.disconnection()

# Project Files

index.html

 $\leq$  ! DOCTYPE html> <html>

```
<head>
```

```
 <title>Agricultural Drone Survey System</title>
    <meta name="viewport" content="initial-scale=1.0">
    <meta charset="utf-8">
    <link rel="stylesheet" href="https://
stackpath.bootstrapcdn.com/bootstrap/4.4.1/css/
bootstrap.min.css"
          integrity="sha384-Vkoo8x4CGsO3+Hhxv8T/
Q5PaXtkKtu6ug5TOeNV6gBiFeWPGFN9MuhOf23Q9Ifjh" 
crossorigin="anonymous">
</head>
```

```
<body style="zoom: 0.9;">
```

```
<nav class="navbar navbar-dark fixed-top bg-dark flex-md-nowrap 
p-0 shadow">
```

```
 <a class="navbar-brand col-sm-3 col-md-2 mr-0" 
href="#">Agricultural Drone Survey System</a>
\langle/nav\rangle
```

```
<div class="mx-2 mt-5">
```

```
 <div class="row">
```

```
 <main role="main" class="col-sm-11 mx-auto">
```

```
 <div class="d-flex justify-content-between flex-wrap 
flex-md-nowrap align-items-center pt-3 pb-2 mb-3 border-
bottom">
                <h1 class="h2">Choose Survey Area</h1>
```
 $\langle$ div $\rangle$ 

<div class="row ">

```
 <div class="col-8">
```
<div class="w-100" style="height: 75vh"

id="map"></div>

 $\langle$ /div $\rangle$ 

<div class="col-4">

 <div style="max-height: 300px; overflow-x: unset; overflow-y: scroll">

<table class="table"

id="coordinatesTable">

<thead>

```
<tr>
```
<td>Latitude</td>

<td>Longitude</td>

 $\langle$ /tr>

</thead>

<tbody>

</tbody>

 $\langle$ /table>

 $\langle$  div>

 $\text{br}$ 

 <p><b>Altitudes correspond directly to the Area Captured within a Photo (Photo Width & Height)</b></p>

<label id="altLabel"

for="groundCover">Please Select an Altitude / Photo Width</ label>

<select class="w-100" id="groundCover">

<option value="0.9">Altitude: .9

Meters / Width: 1 Meter</option>

<option value="1.35">Altitude 1.4 Meters

<option value="1.7">Altitude: 1.7 Meters

/ Width: 3 Meters</option>

<option value="3.0">Altitude: 3 Meters /

Width: 5 Meters</option>

/ Width: 2 Meters</option>

<option value="7.0">Altitude: 7 Meters /

```
Width: 10 Meters</option>
```
</select>

 $br>$ 

<button onclick="run\_drone\_mapper()">Run</

button>

<button onclick="reset()">Reset</button>

 $\langle$ /div $\rangle$ 

 $\langle$  /div>

<div id="images\_container" class="row"></div>

 $\langle$ /main $\rangle$ 

 $\langle$ div $\rangle$ 

</div>

```
<script src="https://code.jquery.com/jquery-3.4.1.min.js"></
script>
```
<script src="https://maps.googleapis.com/maps/api/js? key=AIzaSyDzFXegu2gBl6Nxp9Z4iB1pphHDm\_ppm4Q&callback=initMap" async

defer></script>

<script>

```
 var map;
 var area;
 var path
```
function initMap()

```
 {
```
 $map = new$ 

google.maps.Map(document.getElementById('map'),

```
\left\{ \begin{array}{cc} 0 & 0 & 0 \\ 0 & 0 & 0 \\ 0 & 0 & 0 \\ 0 & 0 & 0 \\ 0 & 0 & 0 \\ 0 & 0 & 0 \\ 0 & 0 & 0 \\ 0 & 0 & 0 \\ 0 & 0 & 0 \\ 0 & 0 & 0 \\ 0 & 0 & 0 \\ 0 & 0 & 0 \\ 0 & 0 & 0 & 0 \\ 0 & 0 & 0 & 0 \\ 0 & 0 & 0 & 0 \\ 0 & 0 & 0 & 0 & 0 \\ 0 & 0 & 0 & 0 & 0 \\ 0 & 0 & 0 & 0 & 0 \\ 0 & 0 & 0 & 0 & 0 \\ 0 & 0center: {lat: 52.654, lng: -6.654},
                                                                      zoom: 16,
                                                                    mapTypeId: 'satellite'
                                                  });
```

```
 area = new google.maps.Polygon({
    map: map,
     strokeColor: "#FF0000",
     strokeOpacity: 1.0,
     strokeWeight: 2,
     fillColor: "#FF0000",
    fillOpacity: 0.10,
     editable: true,
     draggable: false,
```

```
 clickable: true
```

```
 });
```

```
 area.setMap(map);
```

```
 map.addListener('click', addLatLng);
```

```
 }
```

```
 function addLatLng(event)
```

```
 {
```
path = area.getPath();

```
if(path.length > 3)
 {
    alert('You Can Only Select Four Coordinates');
 }
```

```
 else
     {
     let latAndLong = event.latLng;
     path.push(latAndLong);
     $('#coordinatesTable tbody').append(`
                           \langle \text{tr} \rangle <td>${latAndLong.lat()}</td>
                                <td>${latAndLong.lng()}</td>
                           \langle/tr>`);
     }
 }
 function reset() {
     $('#coordinatesTable tbody').empty();
    while(area.getPath().length > 0) {
         area.getPath().pop();
     }
 }
 function run_drone_mapper()
 {
     if(path.length < 4)
     {
         alert('You Must Select Four Coordinates');
     }
```

```
 else
        {
           let path = area.getPath();
            let coords = [];
            for(let index in path["i"]) {
              let co = path["i"][index];
               let lat = co.lat();
               let \ln g = \cos \ln g ();
               let coord = {
                    "lat": lat,
                    "lng": lng
               };
                coords.push(coord)
 }
           let alt = $('#groundCover') .val();
           let data = \{\};
           data['coordinates'] = coords;
            data['altitude'] = alt;
            $.ajax({
               url: "run",
               data: JSON.stringify(data),
                contentType: "json",
               type: "POST"
            })
```

```
 }
 }
function check for images() {
   var intervalID = window.setInterval(myCallback, 5000);
```

```
 function myCallback() {
        $.ajax({
           url: "images",
           dataType: "json",
           type: "GET",
           success: function(images) {
               display images(images);
           },
           error: function(err) {
               alert(err);
 }
       });
        }
```

```
check for images();
```
}

```
function display images(img data) {
       let images_container =
document.getElementById('images_container');
```

```
 let images = "";
 for(let index in img_data) {
     let img_url = "static/images/" + img_data[index];
```

```
 let image_template = `<div class="col-3"><img 
class="img-thumbnail" src="${img_url}"/></div>`;
            images += image_template;
        }
        images_container.innerHTML = images;
    }
</script>
</body>
```
 $\langle$ /html $>$ 

## app.py

from flask import Flask, request import droneMapper import json import os  $app = Flask(\text{name})$ 

```
@app.route('/')
def display_html_page():
    with open('index.html') as file:
        page = file.read()
    return page
```
@app.route('/run', methods=["POST"]) def run\_drone\_mapper():

# Write Co-ordinates to file

```
 req = request
   content = json.loads(req.data)
   with open("Coordinates.txt", "w+") as file:
       for coord in content['coordinates']:
           file.write("({}, 
{})".format(coord['lat'], coord['lng']))
           file.write('\n')
       file.write(content['altitude'])
```
 # run drone script droneMapper.main() return content

@app.route('/images') def get\_images():

```
images urls = { }count = 0 path_to_images = 'static/images/'
   for entry in os.listdir(path_to_images):
       if
os.path.isfile(os.path.join(path_to_images, 
entry)):
           print(entry)
           images_urls[count] = entry
          count += 1
```
return images\_urls

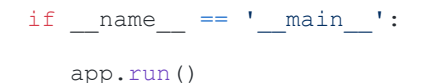

# droneMapper.py

```
imp
ort
oly
mpe
     from olympe.messages.ardrone3.Piloting import TakeOff, moveBy, 
     Landing, moveTo
     from olympe.messages.ardrone3.PilotingState import
     moveToChanged,FlyingStateChanged, PositionChanged, AttitudeChanged
     from olympe.messages.camera import set_camera_mode, set_photo_mode, 
     take photo, photo progress
     from olympe.messages.ardrone3.GPSSettingsState import
     GPSFixStateChanged,HomeChanged
     from olympe.enums.ardrone3.Piloting import MoveTo_Orientation_mode
     from olympe.messages import gimbal
     import os,webbrowser
     import re
     import shutil
     import xml.etree.ElementTree as ET
     import time
     import math
     import sys
     import glob
     from PIL import Image
     from geopy.distance import geodesic
     import requests
     from requests.exceptions import HTTPError
```
#DRONE\_IP = "192.168.42.1" #Physical Drone IP Address DRONE IP = "10.202.0.1" #Emulated Drone IP Address

```
latitudes = []
longitudes = []
altitude = 0.0
```

```
closeLat = 0.0closeLong = 0.0
```
altitudeDict = { 0.9: { "photoL": 1, "photoW": 0.7 }, 1.35:{ "photoL": 2, "photoW": 1.3 }, 1.7:{ "photoL": 3, "photoW": 2.3 }, 3.0:{ "photoL": 5, "photoW": 4

```
 },
   7.0:{
    "photoL": 10,
    "photoW": 7.5
   },
}
###################################################################
#################################
def snap and save(drone):
    # Drone web server URL
```

```
DRONE URL = "http://{}/".format(DRONE_IP)
```

```
 # Drone media web API URL
```
MEDIA API = DRONE URL + "api/v1/media/medias/"

```
TAGS = (
```
)

"GPSLatitude",

```
 "GPSLongitude",
```

```
 "GPSAltitude",
```
# Take photo, wait for saved status and get photo ID

```
 print("\n\nTaking a Photo\n\n")
```
save\_photo = drone(photo\_progress(result="photo\_saved",

policy="wait"))

```
drone(take photo(cam_id=0)).wait()
```
save photo.wait()

```
photo id = save photo.received events().last().args["media id"]
```

```
 # Create media link
   media link = requests.get(MEDIA API + photoid)success = False while success == False:
        try:
           media link.raise for status()
        except HTTPError:
           delay = 5 print('\t --CONNECTION ERROR--',
                  '\n\t Sleeping for {} seconds.'.format(delay))
            #time.sleep(delay)
            media_link = requests.get(MEDIA_API + photo_id)
        else:
            success = True
            print('Success')
   save to path = 'static/images'#change to generic directory
    #Request photo from media link
   for photos in media link.json()["resources"]:
        picture = requests.get(DRONE_URL + photos["url"], 
stream=True)
       print("\n\nGetting Picture From: ", DRONE URL +
photos["url"])
        #create image directory name
        image_dir = os.path.join(save_to_path, 
photos["resource_id"])
       picture.raise for status()
```

```
103
```

```
 #Copy Picture to Directory
with open(image dir, "wb") as photo file:
     shutil.copyfileobj(picture.raw, photo_file)
 #Open image directory
```

```
print("\nOpening ", image dir)
with open(image dir, "rb") as photo file:
     photo_data = photo_file.read()
    xmp photo start = photo data.find(b" \le x: xmpmeta")
     xmp_photo_end = photo_data.find(b"</x:xmpmeta")
```

```
 #parsing xmp metadata to check for GPS coordinates
           xmp_photo = ET.fromstring(photo data[xmp photo start :xmp photo end + 12])
           for photo meta in xmp photo[0][0]:
               xmpTag = re.sub(r"[{^{\wedge}}]^{*})", "", photo meta.tag)
               value = photo meta.text
                if xmpTag in TAGS:
                   print("Photo ID: ", photos["resource id"],
```
xmpTag, value)

```
###################################################################
######################################################
```
def setup camera(drone):

```
 #set camera to photo mode
drone(set camera mode(cam_id=0, value="photo")).wait()
 drone(
    set photo mode (
         cam_id=0,
```

```
 mode="single",
         format="rectilinear",
        file_format="jpeg",
        burst="burst_14_over_1s",
         bracketing="preset_1ev",
        capture_interval=0.0,
     )
 ).wait()
 #Tilt camera 90 degrees down
 tiltCamera = drone(gimbal.set_target(
 gimbal_id=0,
control mode="position",
yaw frame of reference="none",
 yaw=0.0,
pitch frame of reference="absolute",
 pitch=-90.0,
roll frame of reference="none",
 roll=0.0,
 )).wait()
```

```
 #If camera tilt does not occur raise runtime error
 if not tiltCamera.success():
     raise RuntimeError("Camera tilt did not execute correctly")
 print("\n\nCamera Settings Configured\n\n")
```
################################################################### ##################################################

```
def read In Coordinates():
```

```
 #Open Coordinates file
```

```
f = open("Coordinates.txt", "r")
```

```
 #Read in each line from file
 for line in f:
     #check for set Altitude
    if len(line) < 5: altitude = float(line)
     else:
         #Remove unneeded characters, add lats & longs to lists
        qone = line.\nreplace("(" " " " " gone = gone.replace(")","")
        gone = qone.\text{replace}("", "")gone = qone.split(",")gone[1] = gone[1].replace('\n','')
         latitudes.append(float(gone[0]))
         longitudes.append(float(gone[1]))
 f.close()
```

```
 print("\n\nMap Coordinates Have Been Successfully Read In\n\n")
```
################################################################### ##################################################

def find Closest Coordinate(home coordinates):

```
 #Set home position latitude and longitude
 originLat = home_coordinates['latitude']
 originLong = home_coordinates['longitude']
```

```
 #Get distance between home position and first map Coordinate
 homePosition = (originLat, originLong)
 aCoord = (latitudes[0], longitudes[0])
 dist = geodesic(homePosition, aCoord).meters
```

```
 #Set up other coordinates
count = 0 closeLat = latitudes[count]
 closeLong = longitudes[count]
```
#Loop through coorinates

```
 for i in range(len(latitudes)):
     #Set Distance between home and another Coordinate
    anotherPosition = (latitudes[count], longitudes[count]) anotherDist = geodesic(homePosition, anotherPosition).meters
```

```
#If another distance smaller than the other then replace and
increment count
```
if anotherDist < dist:

 dist = anotherDist closeLat = float(latitudes[count]) closeLong = float(longitudes[count])

```
 count +=1
 else:
     count+=1
```
print("Closest Coordinate Found")

```
###################################################################
##################################################
```
def fly To Closest(closeLat, closeLong, altitude):

```
 #Fly to the nearest coordinate from the drones home position at 
selected altitude
```
drone(

```
 moveTo(closeLat, closeLong, altitude, 
MoveTo Orientation mode.TO TARGET, 0.0)
```
>> FlyingStateChanged(state="hovering", timeout=5)

>> moveToChanged(status='DONE')

```
 >> moveToChanged(latitude=closeLat, longitude=closeLong, 
altitude=altitude, 
orientation_mode=MoveTo_Orientation_mode.TO_TARGET, status='DONE', 
_policy='wait')
```
>> FlyingStateChanged(state="hovering", \_timeout=5)

).wait()

################################################################### ##################################################

def get Length Breadth():

currentPositionNum = 0
```
 currentCoord = (closeLat, closeLong)
count = 0
```
 #Set up coordinates and measure distance between nextCoord = (latitudes[count],longitudes[count])  $maxDistance = geodesic(currentCoord,nextCoord)$  $maxDistPos = 0$ 

 #Loop through list of coordinate latitudes for l in range(len(latitudes)):

```
 nextCoord = (latitudes[count],longitudes[count])
 distance = geodesic(currentCoord, nextCoord).meters
```
 #If latitude is equiv to nearest coordinate to home position set current position count

if latitudes[count] == closeLat:

currentPositionNum = count

count+=1

### else:

 if distance > maxDistance: maxDistance = distance maxDistPos = count count+=1

### else:

count+=1

 #ignore the current position of the drone and the furthest point from drone and get positions and distances of remaining

```
 lBArrayPos = []
 lbDistances = []
 for i in range(len(latitudes)):
    if i == currentPositionNum or i == maxDistPos:
         pass
     else:
         lBArrayPos.append(i)
         lbPoint = (latitudes[i],longitudes[i])
         lengthBreadth = geodesic(currentCoord,lbPoint).meters
         lbDistances.append(lengthBreadth)
```

```
 #Save length and breadth positions in array
breadthNum = IBArrayPos[0] lengthNum = lBArrayPos[1]
bDistPos = 0 lDistPos = 1
 if lbDistances[1] < lbDistances[0]:
     breadthNum = lBArrayPos[1]
     lengthNum = lBArrayPos[0]
    bbistPos = 1 lDistPos = 0
```

```
 print("Breadth Distance: ", lbDistances[bDistPos])
 print("Length Distance: ", lbDistances[lDistPos])
```

```
 #Get the yaw of the drone
 yaw = drone.get_state(AttitudeChanged)
 print("\n\nDrone Yaw: ",yaw['yaw'])
```
#calculate the bearing to the breadth coordinate

bBearing = calculate Direction(breadthNum)

 #Set turn to the amount the drone needs to rotate by to face the breadth coordinate

```
turn = (bBearing - yaw['yaw'])
```
 #Call method to face drone towards breadth point face\_Breadth(turn)

 #Calculate the bearing of the length coordinate lBearing = calculate\_Direction(lengthNum) print("Length Bearing", lBearing)

 #Find out if length coordinate is on the left(false) or the right(true) handside of the drone

leftRight = left Or Right(bBearing, lBearing)

print("left or right: ", leftRight)

 #Divide the breadth and length distance by the the breadth and length of a photo captured at chosen altitude

stopsForward = lbDistances[bDistPos] /

```
altitudeDict.get(altitude,{}).get('photoW')
```
stopsLR = lbDistances[lDistPos] / altitudeDict.get(altitude, {}).get('photoL')

 #Send length and breadth movements with left or right boolean movement\_Instructions(stopsForward,stopsLR,leftRight)

################################################################### ##################################################

def calculate Direction(breadthLengthNum):

```
 #set coordinate points to get bearing of
    pointA = (closeLat, closeLong)
    pointB = (latitudes[breadthLengthNum], 
longitudes[breadthLengthNum])
```
 #check for data type equals tuple, error if not if (type(pointA) != tuple) or (type(pointB) != tuple): raise TypeError("Only tuples are supported as arguments")

 #Get points in radians  $lat1 = math.radians(pointA[0])$ 

```
lat2 = math.random(pointB[0])
```
diffLong = math.radians(pointB[1] - pointA[1])

#θ = atan2(sin(Δlong).cos(lat2),

#cos(lat1).sin(lat2) − sin(lat1).cos(lat2).cos(Δlong))

```
x = \text{math.sin}(diffLong) * \text{math.cos}(lat2)
```
 $y = \text{math.} \cos(\text{lat1}) \cdot \text{math.} \sin(\text{lat2}) - (\text{math.} \sin(\text{lat1}))$ 

\* math.cos(lat2) \* math.cos(diffLong))

```
bearing = math.atan2(x, y)
 print("\n\nBearing: ",bearing)
```

```
 return bearing
```

```
###################################################################
##################################################
def face Breadth(turn):
```

```
 #Pivot to face toward breadth coordinate
 drone(
    moveBy(0, 0, 0, turn)
   >> FlyingStateChanged(state="hovering", timeout=5)
```

```
 ).wait()
```

```
###################################################################
##################################################
def left Or Right(yaw, lengthBearing):
```

```
 #If drone yaw > -1.57 and Length bearing < yaw then length 
cordinate is on the LHS of drone
   if yaw > -1.57 and lengthBearing \leq yaw:
```

```
 return False
```

```
 #length cordinate is on the LHS of drone
elif yaw <-1.57 and lengthBearing > yaw:
    return False
```
 #length cordinate is on the RHS of drone elif yaw  $\langle 1.57 \rangle$  and yaw  $\langle 1.5 \rangle$  length Bearing: return True

```
 #length cordinate is on the RHS of drone
 elif yaw > 1.57 and yaw > lengthBearing:
     return True
```

```
###################################################################
##################################################
def movement Instructions(stopsForward, stopsLR, leftRight):
```

```
 #Increment each by one to count for 50% offset of breadth and 
length
```

```
sF = int(stopsforward) + 1SLR = int(stopsLR) + 2
```

```
 #Set image size
 photo = Image.open('test1.JPG')
photo Length = (photo.width * sLR)
photo_Breadth = (photo.height * sF) + photo.height
new map = Image.new('RGB', (photo Length,photo Breadth))
```

```
 if leftRight == True:
   photo X = 0 else:
   photo X = photo Length - photo.width
```

```
 photo_Y = photo_Breadth - photo.height
```

```
 # move forward and capture image if lr is even number
 for lr in range(sLR):
```

```
 #Take photo and save to device
snap and save(drone)
```

```
 list_of_files = glob.glob('static/images/*')
latest_file = max(list_of_files, key=os.path.getctime)
 latest_image = Image.open(latest_file)
```

```
 #stitch image
new map.paste(latest image,(photo X,photo Y))
```

```
 for fm in range(sF):
```

```
if lr % 2 == 0:
```

```
 drone(
```
moveBy(altitudeDict.get(altitude,

```
{}).get('photoW'), 0, 0, 0)
```
>> FlyingStateChanged(state="hovering",

\_timeout=5)

```
 ).wait()
```
 #Take photo and save to device snap\_and\_save(drone)

 #take away breadth #stitch image photo\_Y -= photo.height

 list\_of\_files = glob.glob('static/images/\*') latest\_file = max(list\_of\_files, key=os.path.getctime) latest image = Image.open(latest file)

#stitch image

new\_map.paste(latest\_image,(photo\_X,photo\_Y))

 #move backward and capture image if lr is odd number else:

```
 drone(
```
 moveBy((-altitudeDict.get(altitude, {}).get('photoW')), 0, 0, 0) >> FlyingStateChanged(state="hovering", \_timeout=5)

 #Take photo and save to device snap\_and\_save(drone)

 #add breadth #stitch image

photo\_Y += photo.height

 list\_of\_files = glob.glob('static/images/\*') latest\_file = max(list\_of\_files,

key=os.path.getctime)

latest image = Image.open(latest file)

#stitch image

new\_map.paste(latest\_image,(photo\_X,photo\_Y))

 #bank left or right depnding on the the position of the length coordinate in relation to drones facing direction

if leftRight == True:

drone(

 moveBy(0, altitudeDict.get(altitude, {}).get('photoL'), 0, 0) >> FlyingStateChanged(state="hovering", timeout=5) ).wait()

photo  $X$  += photo.width

```
 elif leftRight == False:
            drone(
                moveBy(0, -altitudeDict.get(altitude,
{}).get('photoL'), 0, 0)
               >> FlyingStateChanged(state="hovering", timeout=5)
            ).wait()
           photo X -= photo.width
```
new map.save('test.jpg')

```
###################################################################
##################################################
```
def return Home(home coordinates, altitude):

```
 #return to home position
```
drone(

```
 moveTo(home_coordinates["latitude"], 
home_coordinates["longitude"], altitude,
MoveTo Orientation mode.TO TARGET, 0.0)
```
>> FlyingStateChanged(state="hovering", timeout=5)

>> moveToChanged(status='DONE')

>> moveToChanged(latitude=home coordinates["latitude"], longitude=home\_coordinates["longitude"], altitude=altitude, orientation\_mode=MoveTo\_Orientation\_mode.TO\_TARGET, status='DONE', \_policy='wait')

```
>> FlyingStateChanged(state="hovering", timeout=5)
 ).wait()
```

```
###################################################################
##################################################
def main():
```

```
 global drone
 drone = olympe.Drone(DRONE_IP, loglevel=0)
```
 #read in map chosen coordinates read\_In\_Coordinates()

 #Establish connection to physical or emulated drones drone.connection()

 # Wait for GPS to fix state drone(GPSFixStateChanged(\_policy = 'wait'))

 # Call function to tilt camera and configure settings setup camera(drone)

#Set home coordinates

home\_coordinates = drone.get\_state(HomeChanged)

 #Set the nearest longitude and latitude to home position find\_Closest\_Coordinate(home\_coordinates)

```
 #Take off
    drone(
       TakeOff()
       >> FlyingStateChanged(state="hovering", _timeout=5)# wait 5
seconds for hovering state
    ).wait()
```

```
 #Fly to the nearest coordinate
 fly_To_Closest(closeLat, closeLong, altitude)
```
#Find the length and breath of the area

```
 get_Length_Breadth()
```
#Return home

return\_Home(home\_coordinates,altitude)

 browser = webbrowser.get("firefox") browser.open("test.jpg")

 #Landing drone(Landing()).wait()

#Disconnect from Drone

drone.disconnection()

# References:

Renard, J., 2020. *Compass Bearing Between Two Points In Python*. [online] GitHub Gist. Available at: <https://gist.github.com/jeromer/2005586> [Accessed 1 April 2020].

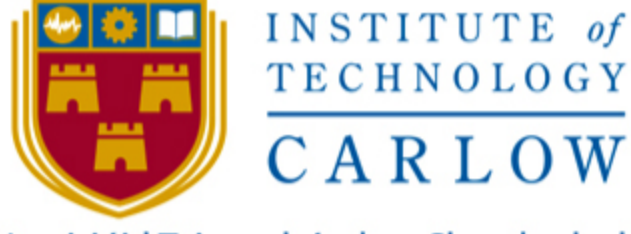

## Institiúid Teicneolaíochta Cheatharlach

#### Declaration

- ٠ I declare that all material in this submission e.g. thesis/essay/project/ assignment is entirely my/our own work except where duly acknowledged.
- I have cited the sources of all quotations, paraphrases, summaries of information, tables, diagrams or other material; including software and other electronic media in which intellectual property rights may reside.
- $\bullet$ I have provided a complete bibliography of all works and sources used in the preparation of this submission.
- ٠ I understand that failure to comply with the Institute's regulations governing plagiarism constitutes a serious offense.

**Student Name: Bernard Steemers** 

Student Number: C00235159

Signature:

Legad

Date: 20/04/2020